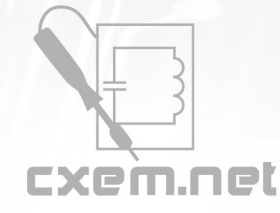

## Перечень радиокомпонентов

## **Список радиокомпонентов к статье:** Автоматическое включение/выключение компьютера

**Краткое описание:** У меня давно было желание использовать компьютер в качестве будильника (winamp в автозагрузке), но мне не хотелось просто ставить в биосе опцию "включение по времени", т.к. из-за некоторых соображений не хотелось всю ночь подгружать. Года 2 назад я делал мою первую "включалку компа", главной задачей было какое-то действие при каком-то времени... подробно расписывать не буду, только скажу, что нашёл хороший вариант - обычные часы-будильник

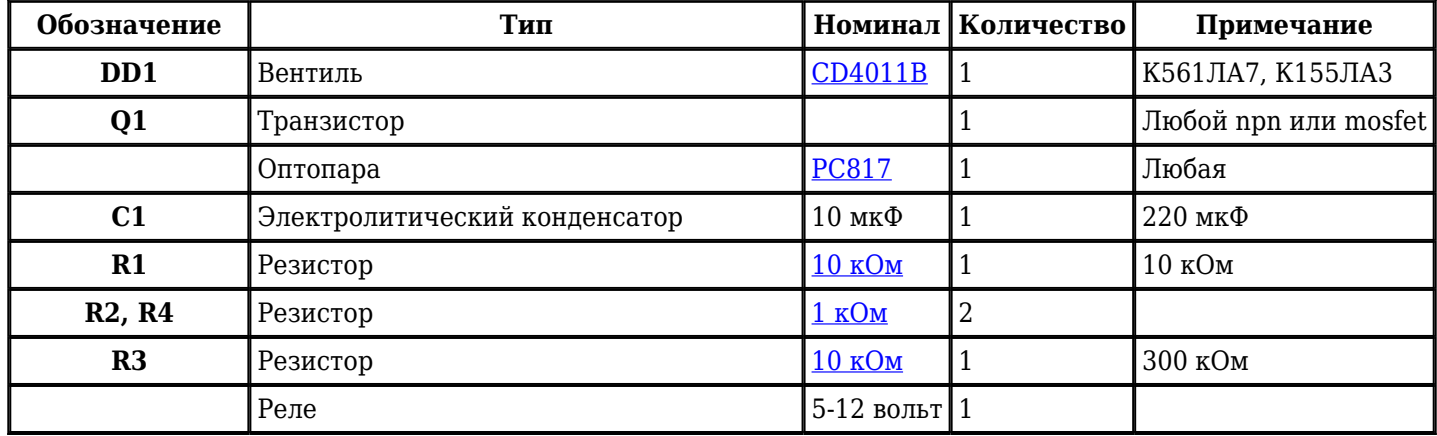

Добавить компоненты

## **URL статьи на сайте:** <http://cxem.net/comp/comp100.php>

**Автор:** Алекс **Дата публикации:** 2011 г.